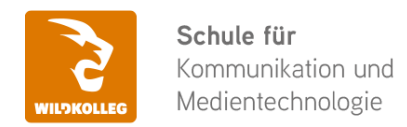

Fon: 0911 / 80 18 18 - 0 Fax: 0911 / 495 207 35 Web: https://wildkolleg.de eMail: info@wildkolleg.de

# **Schulung · Kurs · Training Affinity PUBLISHER Grundlagen - Schulung für Einsteiger & Umsteiger**

Sehr geehrte Damen und Herren,

vielen Dank für Ihr Interesse an unseren PC/Mac-, Grafik-/DTP-, Entwickler- und WebDesign-Schulungen. Mit diesem Dokument erhalten Sie weitere Informationen zu Ihrer ausgewählten Schulungsmaßnahme, sowie weitere Informationen und Optionen zur Durchführung Ihres Wunschtrainings.

**Unser Qualitätsanspruch seit 2001:** Unsere Einsteiger-Schulungen und Aufbau-Trainings sind in erster Linie auf Kleingruppen und für den individuellen Einzelunterricht ausgerichtet. Unter Berücksichtigung der spezifischen Anforderungen legen wir gemeinsam mit Ihnen eine optimale Gruppengröße fest. Dadurch bleibt die persönliche Betreuung durch den Trainer gewährleistet, und das Arbeitstempo wird direkt von den Seminarteilnehmern bestimmt.

Unsere Schulungen finden im Rahmen interaktiver Live-ONLINE-Webinare oder 'hausintern' im Präsenzunterricht bei Ihnen vor Ort statt. Wir mieten keine - auch uns fremde - Räumlichkeiten an und verpflichten ausnahmslos Dozenten aus unserem festen Trainerteam. Unser Ziel ist ein reibungsloser Ablauf, um unangenehme Überraschungen zu vermeiden.

Preise und Angebote: Nutzen Sie unseren ["Online-Preiskalkulator](https://www.wildkolleg.de/kurspreise/?id=1149)" und erhalten Sie mit nur wenigen Klicks ein unverbindliches und druckbares PDF-Angebot per eMail. Wenn Sie individuelle Themen oder Schwerpunkte wünschen, erstellen wir Ihnen nach einer gemeinsamen Detailabstimmung ein maßgeschneidertes Angebot, das auf die daraus resultierende Kursdauer abgestimmt ist.

**Buchung ohne Risiko:** Sichern Sie sich Ihren Teilnehmerplatz. Sollte ein offenes Training mangels Teilnehmer oder Überschreitung der max. Teilnehmerzahl nicht durchgeführt werden können, nennen wir Ihnen einen Ersatztermin, bzw. sichern Ihnen eine kostenfreie Stornierung zu. (s. [Seminar-Versicherung](https://www.wildkolleg.de/seminar-ruecktrittsversicherung.php))

**Tipp!** Bereits mit der Anmeldung Ihrer 3. Teilnehmerperson profitieren Sie von unschlagbaren Tagespreisen: **Nur 95 Euro je zusätzlicher Person.** Buchen Sie kostengünstig auch weitere Interessenten, Auszubildende und Praktikanten zu Ihrem Wunschtraining hinzu und sichern Sie somit Ihr "Know-How Backup" in Ihrem Hause.

Melden Sie sich gerne bei weiteren Fragen oder Wünschen, denn schließlich sind auch wir daran interessiert, dass Sie Ihre passgenaue Schulung erhalten. Sie erreichen uns telefonisch und bequem per WhatsApp unter **0911 / 80 18 18 - 0**, oder senden Sie uns eine eMail an [info@wildkolleg.de](mailto:info@wildkolleg.de)

Beste Grüße, **WildKolleg**

### **1 Interaktive Live-ONLINE-Trainings**

Nach mehr als 20 Jahren erfolgreicher Präsenzschulungen standen (auch) wir den Online-Trainings und Webinaren zunächst skeptisch gegenüber, jedoch konnten wir diese Art der Durchführung für unsere Ansprüche passend optimieren und freuen uns seither über die vielen positiven [Kunden-Feedbacks](https://www.wildkolleg.de/pdf/Webinar-Feedbacks.pdf).

Unsere Webinare und Online-Trainings werden vornehmlich in Kleingruppen durchgeführt, um auch hier auf alle teilnehmerspezifischen Wünsche und Fragestellungen individuell eingehen zu können. Hilfestellung am eigenen Bildschirm sind über erteilte Freigaben unkompliziert und mühelos möglich. Wir empfehlen Ihnen – auch aus weiteren Gründen – diese für alle Beteiligten sehr komfortable Lösung.

Zusatzkosten: keine!

#### **2 Trainings – 'inhouse' bei Ihnen vor Ort**

Auf Wunsch schulen wir Sie auch hausintern in Ihren Räumen, wenn Sie über einen ungestörten Schulungsraum, vorinstallierter Teilnehmer-Arbeitsplätze und einen Beamer oder Großbildschirm verfügen. Ein Dozenten-Arbeitsplatz (PC/Laptop) wird von uns und für Sie kostenfrei eingesetzt. Unsere Trainer\*innen reisen bei längeren Fahrtzeiten – und nach gemeinsamer Abstimmung – vorzugsweise am Vortag der Schulung an.

Zusatzkosten: Anfallende Reisekosten (vorwiegend öffentl. Verkehrsmittel) werden gemäß Belegnachweis bzw. Kilometerpauschale verrechnet. Zu den Reisezeiten (max. gemäß Fahrplan bzw. Routenplaner) kommt eine Leistungsausfallpauschale á 28 Euro je Stunde hinzu. Notwendige Übernachtungen werden jeweils mit 145 Euro für Unterkunft und Verpflegungsmehraufwand verrechnet.

#### **3 Individuelle Themenauswahl (optional)**

Zu unseren Einzel- und Firmentrainings können Sie mit unserem Kurs-Konfigurator die Inhalte und Themen Ihren Wünschen entsprechend zusammen stellen. Auch eine Auswahl von programmübergreifenden Inhalten - bspw. aus der Adobe CC – sind für unsere Adobe zertifizierten Trainer (ACE) kein Hindernis.

Eine Auswahl unserer Web-basierten [Themen-Auswahl-Kataloge](https://www.wildkolleg.de/themen-auswahl-kataloge.php) ist [hier](https://www.wildkolleg.de/themen-auswahl-kataloge.php) für Sie verfügbar. Auf Grundlage Ihrer Auswahl können wir Ihnen eine empfohlene Kursdauer, Preise und Einzelheiten zum Ablauf Ihrer individuellen Schulung mitteilen.

Zusatzkosten: Einmalige Servicepauschale in Höhe von 89 Euro; fällig erst mit Buchung Ihrer Schulung.

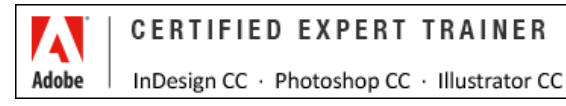

#### **4 Echtdaten-Verarbeitung (optional)**

Zu unseren Einzel- und Firmenkursen können Sie Ihre firmenspezifischen Projektdaten mit in den Schulungsablauf einfließen lassen. Ihr\*e Trainer\*in wird sich Ihren Anforderungen und Zielsetzungen entsprechend vorbereiten und erarbeitet auf Basis Ihrer Vorlagen die zur Schulung benötigten Beispieldateien. Diese bilden gängige Situationen und Fragestellungen aus dem Arbeitsalltag der Kursteilnehmer\*innen ab, sodass anhand praxisnaher Übungen das Erlernte nachhaltig wiederholt und weiter vertieft werden kann.

Zusatzkosten: Einmalige Mindestpauschale 158 Euro; etwaige Mehraufwände nach vorheriger Abstimmung mit Ihnen.

\*) Alle Preise sind Nettopreise und verstehen sich zzgl. der zum Zeitpunkt der Lieferung gültigen gesetzlichen Mehrwertsteuer. Für fremdsprachliche Trainings und Schulungen an Sonn- und Feiertagen wird je Kurstag ein Aufpreis in Höhe von 150,- Euro fällig. An Samstagen und zu Abendveranstaltungen ab 17 Uhr werden 10% Aufschlag (mind. 100 EUR) verrechnet.

# Affinity PUBLISHER Grundlagen - Schulung für Einsteiger & Umsteiger

**Gestaltung professioneller Layouts für Print und digitale Medien.**

**Weblink:** [http://www.wildkolleg.de/?training=1149](http://www.wildkolleg.de/?training=)

#### **Affinity PUBLISHER – das Alternativprodukt zu "Adobe InDesign".**

Serif Affiniry Publisher bildet zusammen mit den anderen Serif-Produkten wie Affinity Photo und Affinity Designer eine vollständige integrierte Publishing-Lösung für die Gestaltung, Produktion und Verteilung von Dokumenten.

Unsere praxiserfahrenen Trainer vermitteln Ihnen alle grundlegenden Funktionen und geben Tipps für Ihre zukünftigen Arbeiten mit Affinity Publisher. Für Umsteiger: Erlernen Sie bekannte Funktionalitäten aus Adobe InDesign in Affinity Publisher nachzubilden. Anhand von zahlreichzen Praxisbeispielen führt dieser Kurs in die Gestaltung von Layouts für Print & Webpublikationen ein.

#### [Kennen Sie unsere 'Affinity PAKET Grundlagen-Schulung' ?](https://www.wildkolleg.de/schulung-kurs-training/affinity-paket-schulung.php)

Mit unserem Affinity Bunde-Training "Photo · Designer · Publisher" erstellen Sie selbst Ihre Druckerzeugnisse wie Info-Broschüren, Flyer und Plakate

## Schulungsziel

In dieser Pubisher-Schulung erlernen Sie effiziente Techniken vom Aufbau einzelner Seiten bis hin zum Anlagen von umfangreichen Dokumenten für den Druck. Sie erfahren wichtige Aspekte der Printproduktion, um einen reibungslosen Druck zu gewährleisten, z.B.: Anlegen von Sonderfarben, optimale Auflösungs- und Farbeinstellungen, Umgang mit Bildern und Grafiken, Überprüfen einer PDF-Datei auf ihre Drucktauglichkeit, etc.

# Zielgruppe

- Einsteiger / Anfänger
- $\blacktriangleright$  Marketing-Mitarbeiter
- allg. Anwender

#### Empfohlene Vorkenntnisse

- sicheres Arbeiten unter Windows oder Apple macOS/X
- ◆ keine Grafik/DTP-Vorkenntnisse nötig!

## Individuelle Themenauswahl und wunschspezifische Firmentrainings:

Die nachfolgenden Inhalte entsprechen den Standardthemen dieser Schulung. Zu unseren Einzel- und Firmenschulungen können die Inhalte passgenau auf Ihre Anforderungen ausgerichtet werden und sich daher von Ihrer Themenauswahl unterscheiden.

# Schulungsinhalte - Tag 1

#### Einführung in Affinity Publisher

- Die Affinity-Produktreihe von Serif
- Wann benutze ich welches Programm?
- Vergleich zum Adobe-Portfolio

#### $\blacktriangleright$  Theoretische Grundlagen

- Wissenswertes über Vektor- und Pixelgrafiken
- Wann bietet sich welcher Grafiktyp an?
- Vergleich Vektor- vs. Pixelgrafiken
- Grenzen von Vektor- und Pixelgrafiken
- Wichtige Dateiformate der Grafik

#### ◆ Programmoberfläche

- Menüleiste
- Symbolleiste
- Werkzeugleiste
- Kontextleiste
- Studio-Panels
- Arbeitsfläche
- Farbwähler
- Lineale & Hilfslinien
- ▶ Seiten-Panel
- Programmoberfläche anpassen

#### Erste Schritte

- Dateien öffnen
- Dokumente speichern
- Dokumente anlegen kurz & knapp
- Dokumente exportieren
- Navigieren und Zoomen
- Rückgängig und Protokoll
- PDFs platzieren
- Tastaturkürzel

#### $\blacktriangleright$  Farbwissen und Farbpraxis

- Grundlagen
- Farbtheorie
- Farbpsychologie
- Farbsysteme und Farbräume
- Wissenswertes über RGB, CMYK, HSL & Co.
- Farbmanagement
- Farbkommunikation mit Druckdienstleistern
- Schmuckfarben
- Transparenzen und Farblosigkeit

#### $\blacktriangleright$  Farbwahl in Affinity Publisher

- Füllfarben und Konturfarben
- Farbwähler
- Farbfelder
- PANTONE-Integration in Affinity
- Farbschieber
- HEX/HTML-Code
- Pipette

#### Verläufe

- Verlaufswerkzeug
- Verlaufstypen
- Verläufe in der Praxis

#### Dokumente von Grund auf selbst anlegen

- Abmessungen & Auflösungen
- Welche DPI wähle ich?
- Dokumenteinheiten
- ▶ Ausrichtung & Anordnung
- Ränder & Beschnitt
- Welches Farbprofil wähle ich?
- Vorgaben & Vorlagen anlegen

#### $\blacktriangleright$  Masterseiten

- Grundlagen
- Seitenzahlen einrichten
- **▶ Zeitsparende Tipps**

#### $\blacktriangleright$  Arbeiten mit Text

- Grundlagen
- ▶ Dos & Don'ts der Typografie
- Text aus verschiedenen Quellen einfügen
- Schriftwahl
- Schriftschnitte
- Schriftgröße
- Glyphen-Browser
- Suchen und Ersetzen

#### Grafiktext-Werkzeug

- Unterschneidung/Kerning
- Laufweite
- Textrahmen-Werkzeug
- Fülltext generieren
- Übersatztext
- Textrahmen verknüpfen
- Textrahmen bearbeiten
- Text um Bilder & Grafiken umbrechen lassen
- Zeichen-Panel
- Absatz-Panel
- ▶ Text auf Pfad einfügen
- ▶ Text in Form einfügen

#### Rahmentext-Werkzeug

- ◆ Assets
- Textstile & Inhaltsverzeichnis
	- Grundlagen
	- Erzeugen
	- Aktualisieren
	- Inhaltsverzeichnis erzeugen
- $\blacktriangleright$  Tabellen erstellen
	- Erstellen
	- Mit Daten füllen
	- Formatieren

# Schulungsinhalte - Tag 2

#### Die Personas

- Designer Persona
- ▶ Photo Persona
- Zeichnen und Bearbeiten von Formen
- Formwerkzeuge in Affinity Publisher
	- Praktische Anwendungsfälle
	- Anpassungsmöglichkeiten
	- Formen-Manager

#### $\blacktriangleright$  Boolesche Operatoren ("Vereinigungen")

- Wozu sind sie hilfreich?
- Anwendung in der Praxis
- $\vee$  Organisieren mit Ebenen
	- Transformieren
	- Spiegeln
	- Anordnen
	- Ausrichten
	- Löschen
	- Gruppieren
	- Schützen
	- Rotieren
	- Duplizieren
- ◆ Praxisbeispiel: Ein Logo erstellen
	- Entwurf mit Rotationsformen
	- Reinzeichnung
	- Ausgabe

#### Ebeneneffekte

- Anwendungstipps für die Praxis
- Gaußsche Unschärfe
- Schatten nach Außen
- Schatten nach Innen
- Verlaufsüberlagerung
- 3D
- ◆ Praxisbeispiel: Eine Visitenkarte erstellen
	- Anlegen des Dokuments
	- Einbetten von Grafiken
	- Füllen mit Text

#### $\blacktriangleright$  Arbeiten mit Pixelbildern in Affinity Publisher

- Grundlagen
- Bilder platzieren
- Bilder einbetten vs. verknüpfen
- Bilder skalieren
- Bilderrahmen erstellen und anpassen
- Freistellen
- Tipps aus der Praxis
- Verrechnungsmodi
	- Typische Anwendungsfälle
	- Unterschiede und Besonderheiten

#### $\vee$  Praxisbeispiel: Business-Flyer erstellen

- Erstellen eines Flyers gemäß Druckereivorgaben
- Anlegen des Dokuments
- Hilfslinien und Ränder
- Wireframing
- Füllen mit Inhalt
- Optimieren auf Lesbarkeit
- Optimieren auf Design
- Reinzeichnung
- Prüfen und Exportieren
- Ausgabe und Weboptimierung
- $\blacktriangleright$  Ausblick
- $\blacktriangleright$  Tipps & Tricks aus der Praxis

# Verfügbare Plattformen

Microsoft Windows und Apple macOS/X

# Kurssprache

Deutsch

## Dauer

2 Tage à 8 Unterrichtsstunden.(1) (8:30 Uhr bis ca. 16:00 Uhr)

# Erforderliche Software:

Zur Durchführung benötigen Sie vorinstallierte Anwendungen. Bei Einsatz kostenloser Testversionen sollte die Testdauer über den Kurstermin hinweg gewährleistet sein. Unsere Live-Online-Schulungen werden i.d.R. unter [ZOOM](https://zoom.us/download) durchgeführt (Alternativen nach Abstimmung möglich).

- $\blacktriangleright$  [Affinity Publisher](https://affinity.serif.com/de/publisher/)<sup>\*</sup>
- [Affinity Designer](https://affinity.serif.com/de/designer/)\* (optional)
- [Affinity Photo](https://affinity.serif.com/de/photo/)\* (optional)
- [Adobe Acrobat Reader](https://www.adobe.com/de/acrobat/pdf-reader.html) o.a. PDF-Leser

# Schulungsorte:

- $\vee$  Webinar als Live-Online-Schulung
- $\vee$  Kunde hausintern bei Ihnen vor Ort

# Durchführungsgarantie:

Die Durchführung ist bei offenen Gruppenkursen bereits mit dem 2. Kursteilnehmer, bzw. bei Firmen- und Einzeltrainings zum vereinbarten Termin - garantiert.

[powered by webEdition CMS](https://www.webEdition.org)